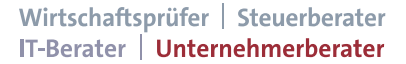

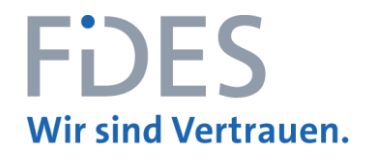

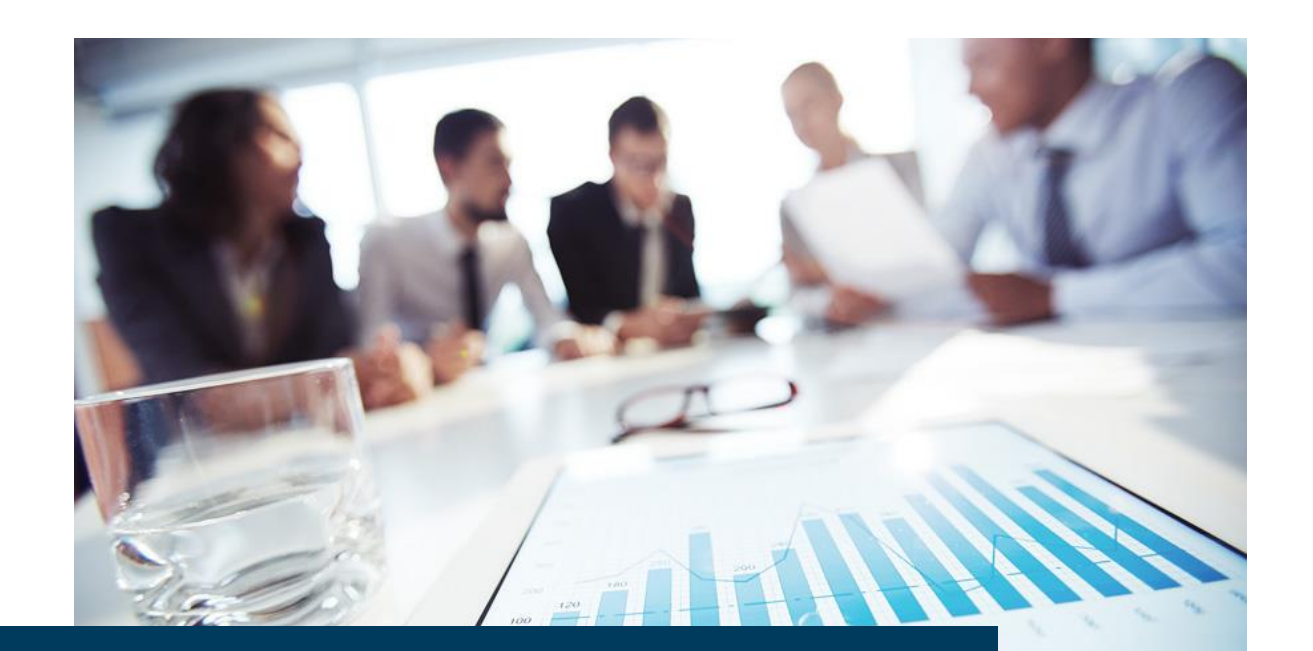

# **DER KAPUTTRECHNER ODER WIE MAN UNTERNEHMEN VOR FEHLINVESTITIONEN SCHÜTZT**

**ARNE WESTPHAL**

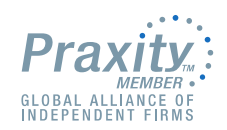

**BREMEN, DEN 23. SEPTEMBER 2017**

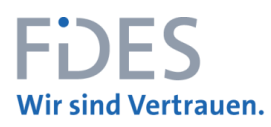

- 1. Warum "Der Kaputtrechner"
- 2. Motivation
- 3. Methodik Überblick über finanzmathematische Methoden
- 4. Auswahl Und welche Methode und welche KPI's sind geeignet?
- 5. Organisatorische Rahmenbedingungen Validierung der Prämissen
- 6. Summary
- 7. Ihr Referent

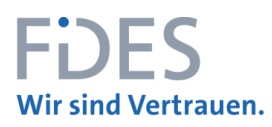

- 1. Warum "Der Kaputtrechner"
- 2. Motivation
- 3. Methodik Überblick über finanzmathematische Methoden
- 4. Auswahl Und welche Methode und welche KPI's sind geeignet?
- 5. Organisatorische Rahmenbedingungen Validierung der Prämissen
- 6. Summary
- 7. Ihr Referent

#### **1. WARUM "DER KAPUTTRECHNER"**

- Wie der Titel entstanden ist:
	- *"Ihr im Controlling rechnet alle Investitionsprojekte kaputt!"*
	- *"Bei euch rechnen sich Investitionsprojekte nicht mehr!"*
- Insofern ist der rote Faden für diesen Vortrag:
	- Motivation und Erwartungshaltung des Managements,
	- die richtige Methodik und aussagekräftige Kennzahlen,
	- sowie organisatorische Rahmenbedingungen zur valide von Parameter.

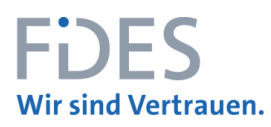

- 1. Warum "Der Kaputtrechner"
- 2. Motivation
- 3. Methodik Überblick über finanzmathematische Methoden
- 4. Auswahl Und welche Methode und welche KPI's sind geeignet?
- 5. Organisatorische Rahmenbedingungen Validierung der Prämissen
- 6. Summary
- 7. Ihr Referent

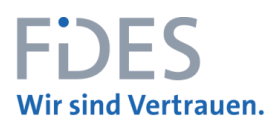

## **2. MOTIVATION 1/5 STATISTIK ZU INVESTITIONSVOLUMINA IM JAHRE 2015**

• Im Jahr 2015 haben die deutschen Industrieunternehmen mit 20 und mehr Beschäftigten 59,8 Milliarden Euro in Sachanlagen investiert. Das waren rund 2,1 Milliarden Euro mehr als im Jahr 2014 (+ 3,5 %)\*.

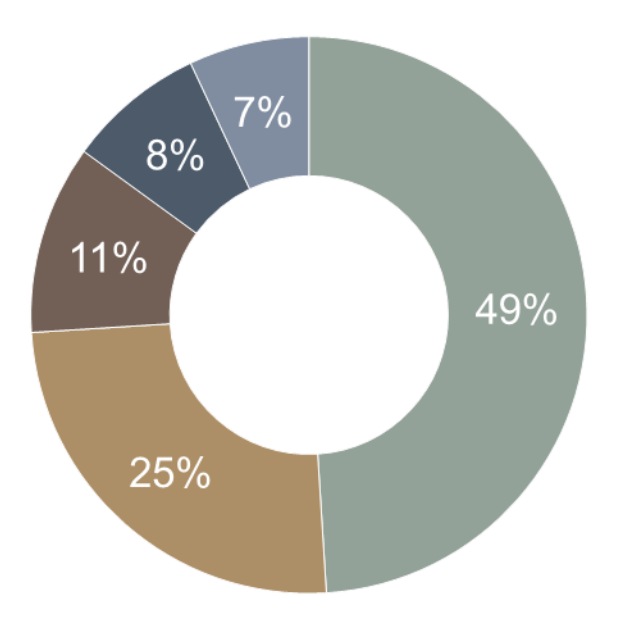

- Übrige Wirtschaftszweige
- Kraftfahrzeugbranche
- $M$ aschinenbau
- Chemische Industrie
- Nahrungs- und Futtermittelindustrie

\* Quelle https://www.destatis.de/DE/ZahlenFakten/Wirtschaftsbereiche/IndustrieVerarbeitendesGewerbe/IndustrieVerarbeitendesGewerbe.html

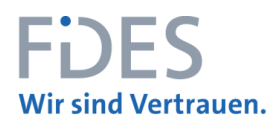

## **2. MOTIVATION 2/5 ZIELRICHTUNG ODER UNTERSCHEIDUNG VON INVESTITIONEN**

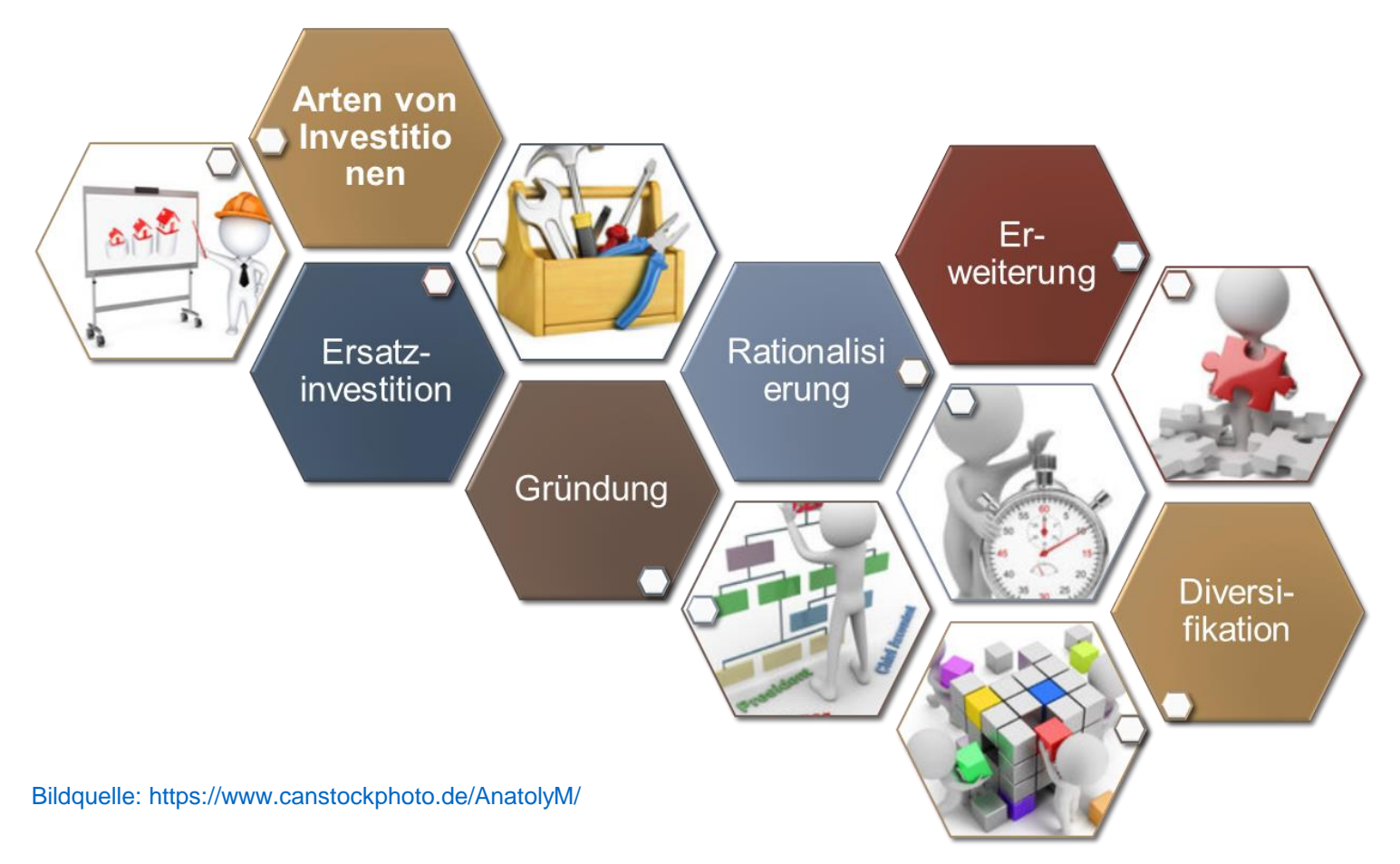

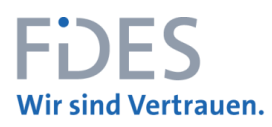

#### **2. MOTIVATION 3/5 "GOLDENE INVESTITIONSREGELN"**

- Mindestens "in Höhe der Abschreibung" zum Erhalt des Investierten Vermögens (Ersatzinvestitionen).
- Noch besser, wenn aus Abschreibungen gewonnene finanzielle Mittel in neue Investitionsgüter investiert werden können (Lohmann-Ruchti-Effekt).

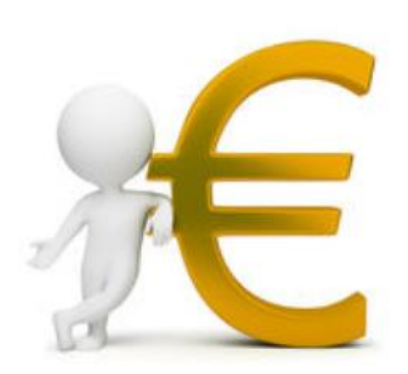

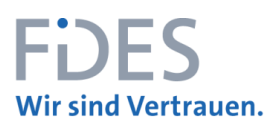

## **2. MOTIVATION 4/5 "LOHNT ES SICH, DAS GELD ZU INVESTIEREN?"**

- Kernfrage nach der Notwendigkeit
- Beschaffung von Liquidität "kostet Geld":
	- Fremdkapitalzinsen bei Kreditaufnahmen
	- Leasing (Leasingrate = Miete + Zinsen)
	- Cash-Flow-Verwendung gebunden

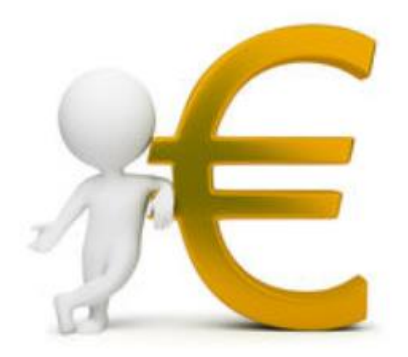

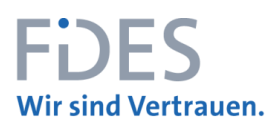

## **2. MOTIVATION 5/5 BEGRIFFSDEFINITION (EINHEITLICHES VERSTÄNDNIS)**

- RoI Return on Investment Berechnung für Projekte
- Unter dem Betriff findet man hauptsächlich zwei Arten von Kalkulationen:
	- Vor allem bei technischen Projekten wird der RoI als "**Amortisationszeit**" verstanden
	- Hauptsächlich wird der RoI als **Kapitalrendite** verstanden. Es soll ausgedrückt werden, um wieviel Prozent ein Anfangskapital pro Jahr angewachsen ist bzw. voraussichtlich anwachsen wird. Es steht die Verzinsung des eingesetzten Kapitals im Vordergrund.

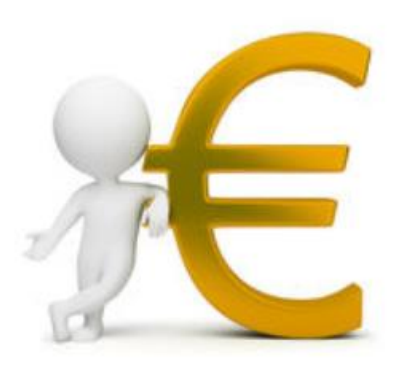

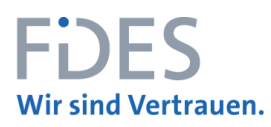

- 1. Warum "Der Kaputtrechner"
- 2. Motivation
- 3. Methodik Überblick über finanzmathematische Methoden
- 4. Auswahl Und welche Methode und welche KPI's sind geeignet?
- 5. Organisatorische Rahmenbedingungen Validierung der Prämissen
- 6. Summary
- 7. Ihr Referent

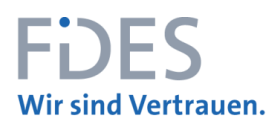

## **3. METHODIK ÜBERBLICK ÜBER FINANZMATHEMATISCHE METHODEN**

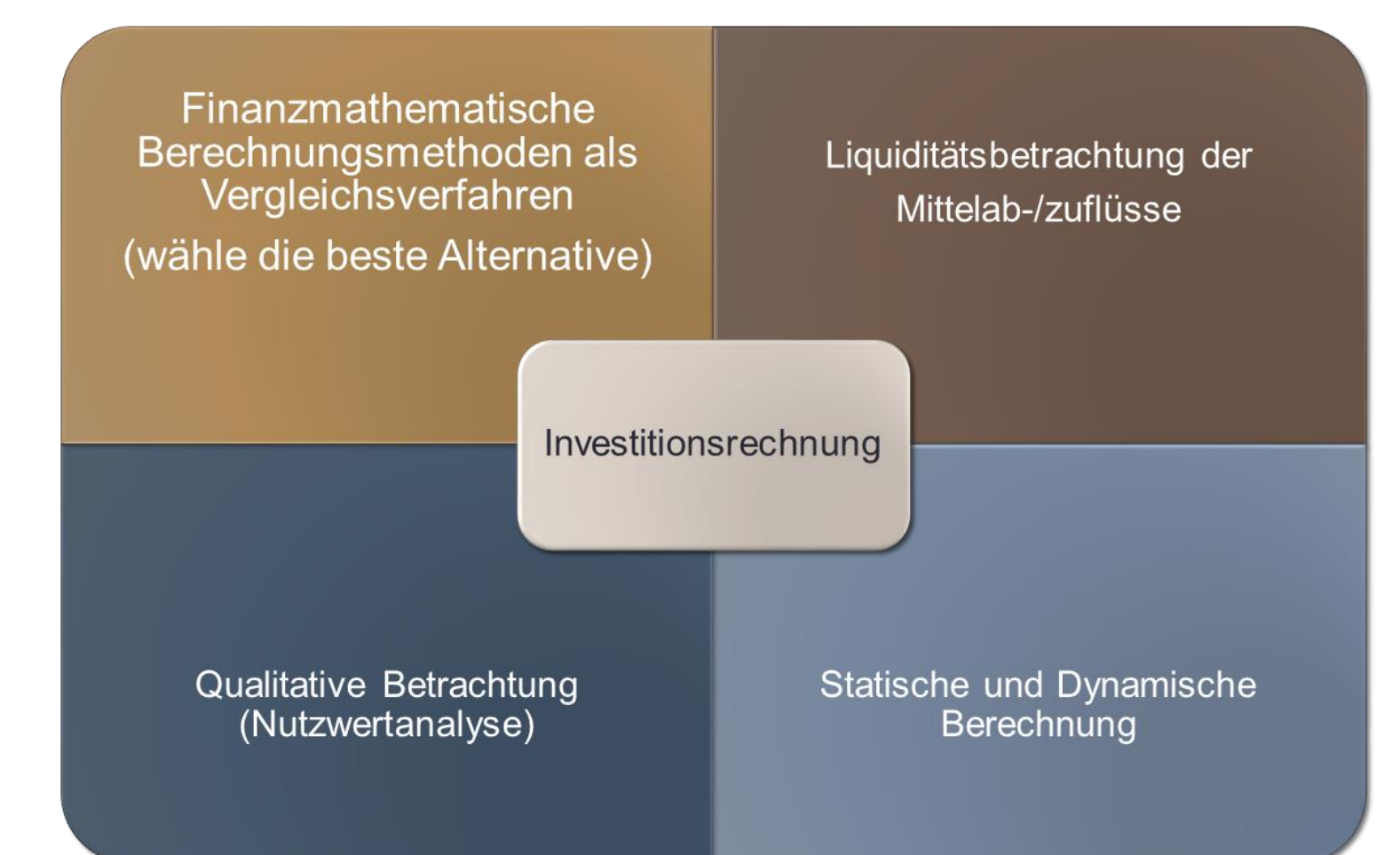

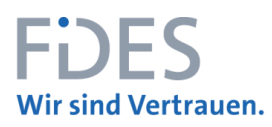

- 1. Warum "Der Kaputtrechner"
- 2. Motivation
- 3. Methodik Überblick über finanzmathematische Methoden
- 4. Auswahl Und welche Methode und welche KPI's sind geeignet?
- 5. Organisatorische Rahmenbedingungen Validierung der Prämissen
- 6. Summary
- 7. Ihr Referent

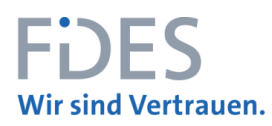

## **4. AUSWAHL WELCHE METHODE UND WELCHE KPI'S SIND GEEIGNET? 1/7**

- Mit der dynamischen Investitionsrechnung können zeitlich unterschiedlich anfallende Zahlungsströme berücksichtigt werden.
- Rein statische Methoden sind besten Falls als "Überschlagsmethoden" für eine erste Einschätzung geeignet.

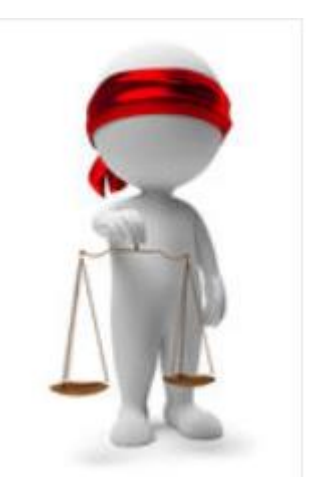

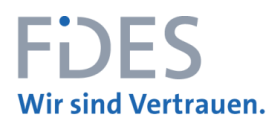

## **4. AUSWAHL WELCHE METHODE UND WELCHE KPI'S SIND GEEIGNET? 2/7**

• Vorteile der Verwendung mehrere Kennzahlen bzw. der Kombination von Kennzahlen:

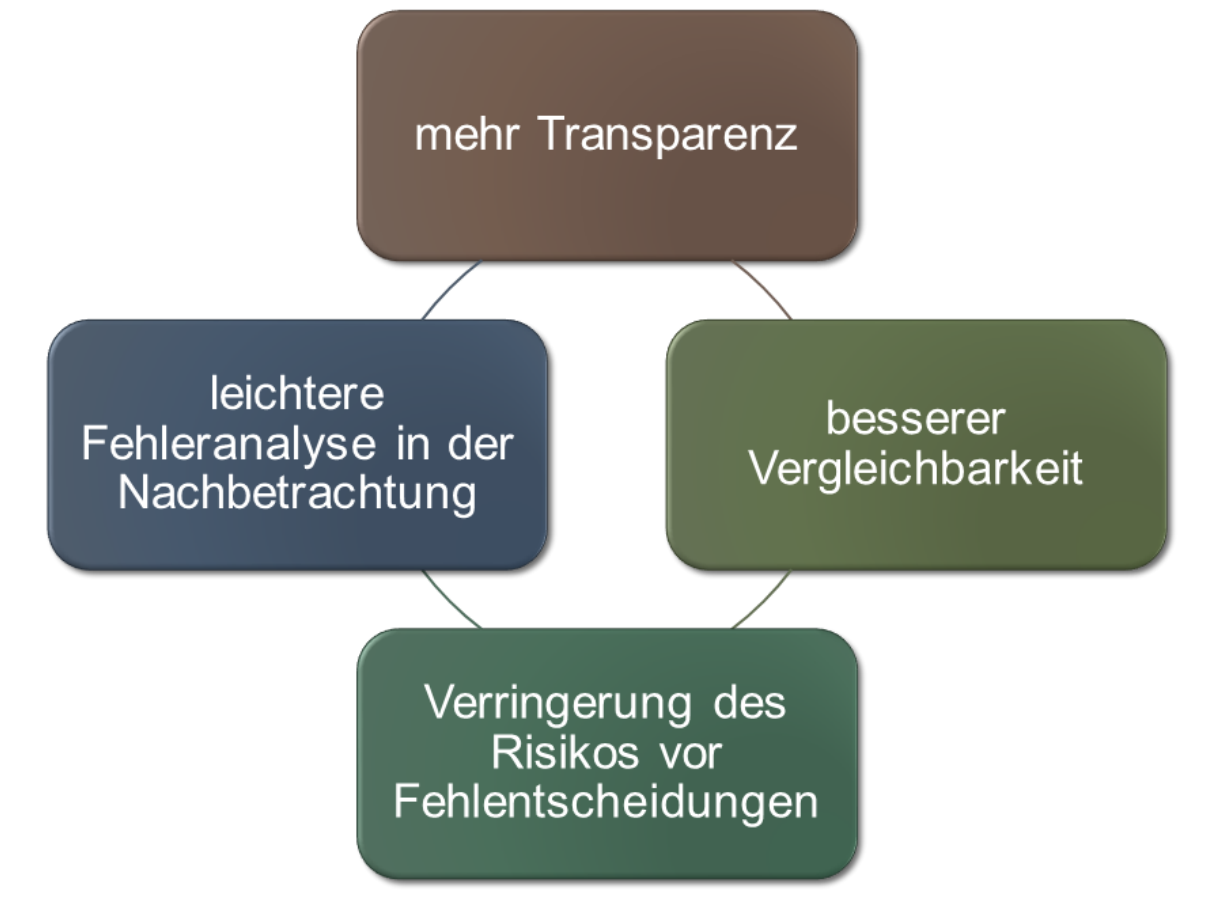

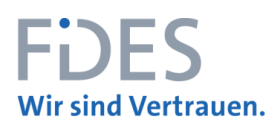

# Vir sind Vertrauen.<br>**1. AUSWAHL<br>Projekt: 'Rationalisierung ...' Abteilung 2 Standort 2 4. AUSWAHL WELCHE METHODE UND WELCHE KPI'S SIND GEEIGNET? 3/7**

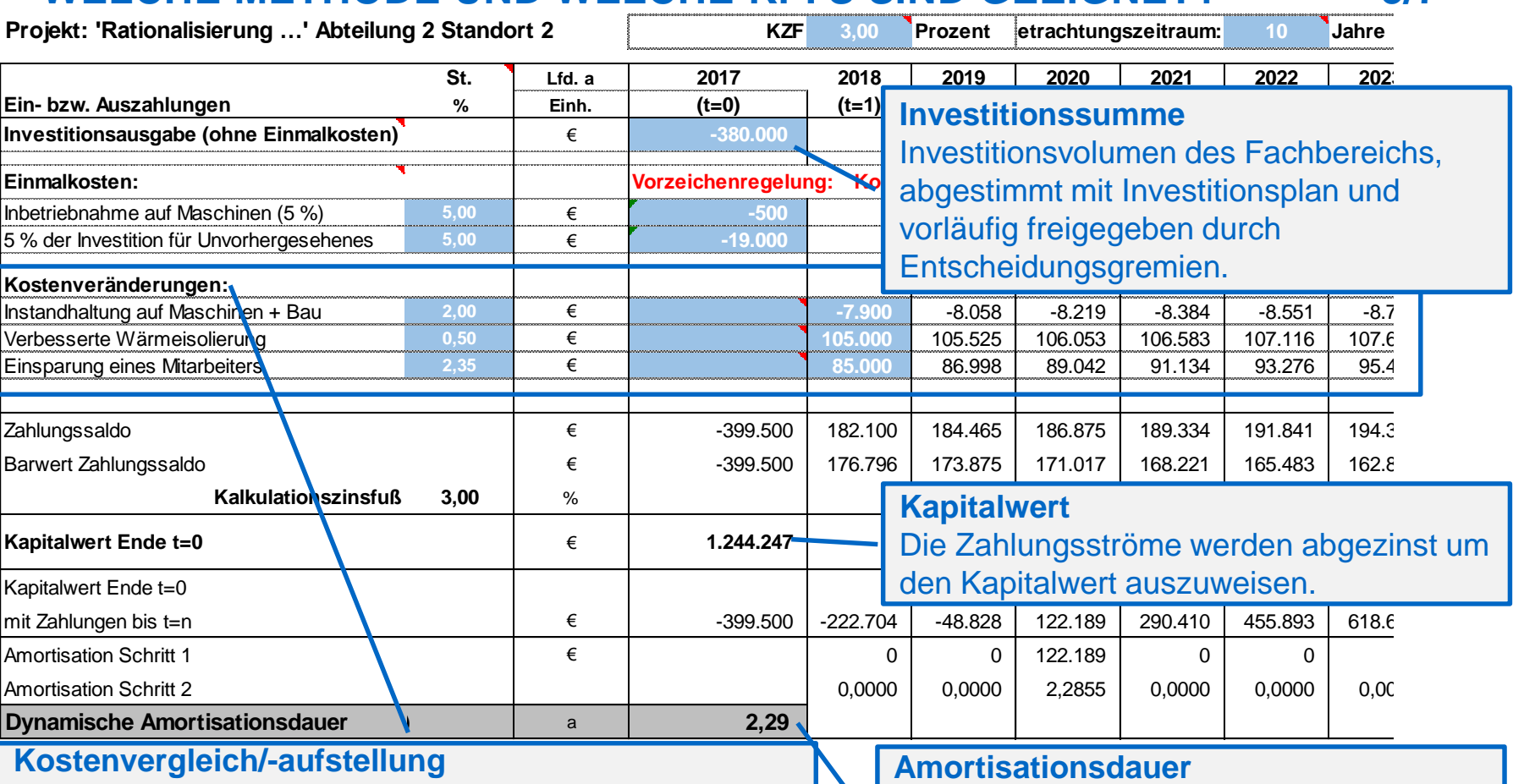

Die Berechnung basiert auf jährlichen Schätzwerten der zu erwartenden liquiditätswirksamen Kostenänderung durch den zuständigen Fachbereich.

Zu dem Zeitpunkt, an dem der Liquiditätsabfluss vollständig kompensiert ist, ist der RoI erreicht.

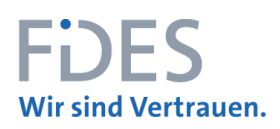

#### **4. AUSWAHL WELCHE METHODE UND WELCHE KPI'S SIND GEEIGNET? 4/7**

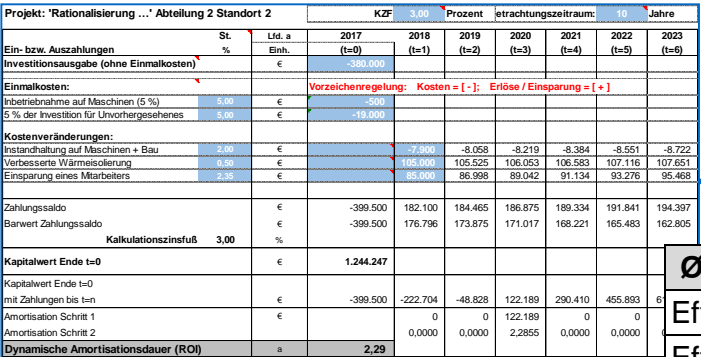

In der Zusammenfassung werden die wesentlichen Eckdaten ausgegeben:

- Kostenveränderungen
- Auswirkung auf die GuV
- Verzinsung der Investitionsmaßnahme
- Return on Investment (RoI) in Jahren
- Kapitalwert am Ende des Betrachtungszeitraums

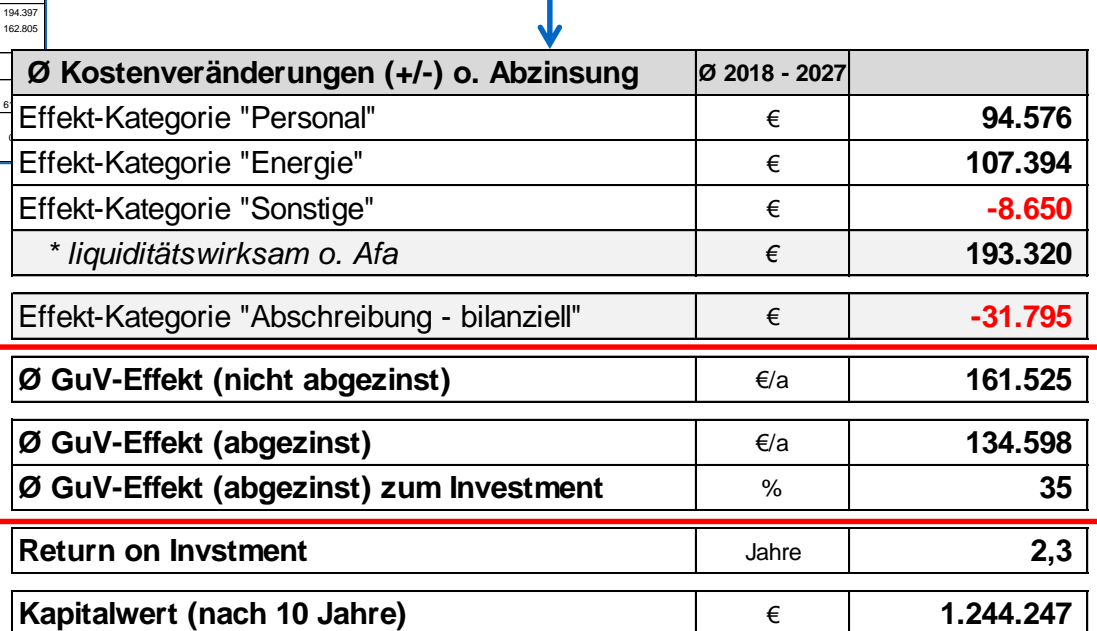

…

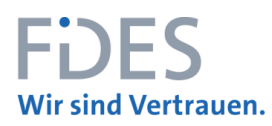

# **4. AUSWAHL WELCHE METHODE UND WELCHE KPI'S SIND GEEIGNET? 5/7**

## **…WEITERE KPI'S FÜR DIE INVESTITIONSBERECHNUNG: GUV-EFFEKT**

- In der Zusammenfassung sollte immer ein GuV-Effekt (nach Abzinsung) aufgenommen werden.
- Die KPI errechnet sich aus:

 $Guv$  Effekt  $=$ Investitionssumme Investitionssumme RoI in Jahren Nutzungsdauer

• Bezogen auf das Beispiel

$$
134.598 \ \epsilon = \frac{380.000 \ \epsilon}{2,29 \text{ Jahre}} - \frac{380.000 \ \epsilon}{12 \text{ Jahre}}
$$

…

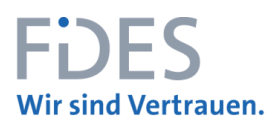

#### **4. AUSWAHL WELCHE METHODE UND WELCHE KPI'S SIND GEEIGNET? 6/7**

#### **…WEITERE KPI'S FÜR DIE INVESTITIONSBERECHNUNG: GUV-EFFEKT**

- Die KPI gibt an, wie groß der durchschnittliche Effekt in der GuV bei erfolgter Umsetzung des Projektes ist.
- Diese KPI sollte immer angegeben werden, auch wenn der RoI in Jahren = 0 ist (z. B. Ersatzinvestitionen).
- In den Fällen, in denen der RoI größer der bilanziellen Nutzungsdauer ist (z. B. Ersatz-/Wiederbeschaffungsinvestitionen), wird dem Entscheider transparent, dass an Teile seines Investitionsvolumens keine Renditeerwartung zu stellen ist.

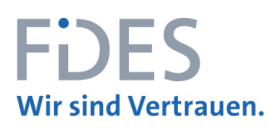

## **4. AUSWAHL WELCHE METHODE UND WELCHE KPI'S SIND GEEIGNET? 7/7**

#### **…WEITERE KPI'S FÜR DIE INVESTITIONSBERECHNUNG: DBI/II-BETRACHTUNG**

- Mit allen vorgenannten KPI's lassen sich unterschiedliche Varianten eines Investitionsprojektes vergleichen.
- Abweichungen können identifiziert und erklärt werden.
- Bei produkt- und marktinduzierten Projekten sollte zusätzlich noch die Darstellung des Deckungsbeitrages I und II (DB I/II) mit aufgenommen werden.
- Häufig wird zwar eine akzeptable Amortisationsdauer erzielt, jedoch hat u. a. die Veränderung der Afa, die als nicht liquiditätswirksame Position in der Berechnung der Amortisationsdauer ausgeblendet wird, gleichwohl Auswirkungen auf den DBII.

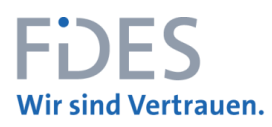

- 1. Warum "Der Kaputtrechner"
- 2. Motivation
- 3. Methodik Überblick über finanzmathematische Methoden
- 4. Auswahl Und welche Methode und welche KPI's sind geeignet?
- 5. Organisatorische Rahmenbedingungen Validierung der Prämissen
- 6. Summary
- 7. Ihr Referent

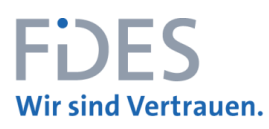

#### **5. ORGANISATORISCHE RAHMENBEDINGUNGEN VALIDIERUNG DER PRÄMISSEN 1/5**

- Fehler bzw. Fehlentscheidungen und wie sie künftig vermieden wurden:
	- Überzogenen Preis-/Mengenerwartung
		- Die Anschaffung neuer oder die Anpassung bestehender Produktionstechnologien bei der Einführung neuer Produkte geht meistens mit hohen Investitionsbudgets einher.
		- Bei überzogenen Preis-/Mengenerwartungen an die neuen Produkte drohen nachhaltige wirtschaftliche Folgen aufgrund ausbleibender (Mehr-)Erlöse bei gleichzeitiger gestiegener Belastung aus Afa und Instandhaltung.
		- Auch die Erwartungshaltung der potentiellen Neu-Kunden bzw. der Bestandskunden an die neuen Produkte sind sorgfältig zu prüfen, um nicht am "Markt vorbei" zu investieren.

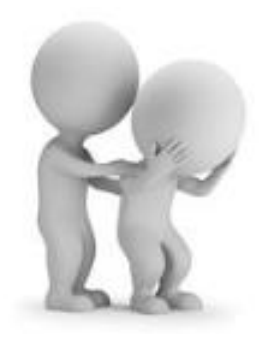

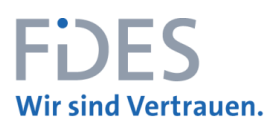

#### **5. ORGANISATORISCHE RAHMENBEDINGUNGEN VALIDIERUNG DER PRÄMISSEN 2/5**

- Fehler bzw. Fehlentscheidungen und wie sie künftig vermieden wurden:
	- Vom Kunden geforderte "Produktvariationen"
		- Die Umstellung auf neue Verfahren der Rohstoffgewinnung und/oder -verarbeitung bzw. neue Verpackungsformate werden häufig vom Handel bzw. dem Kunden eingefordert.
		- Leider werden diese wenn überhaupt nur über einen kurzen Zeitraum durch teilweise nur geringfügige Preisaufschläge vergütet.
		- Das Investitionsvolumen sollte in einem angemessenen Verhältnis zum zu erwartenden Mehrerlös stehen. Häufig jedoch führen gerade solche Investments dazu, dass goldene Wasserhähne verbaut werden: "*Der Kunde hat ja gefordert, dass …!*"

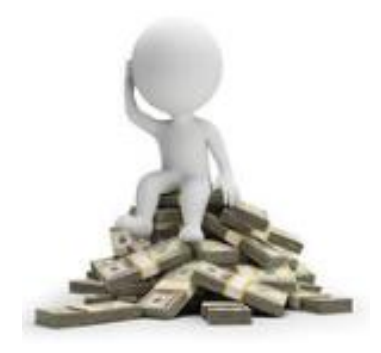

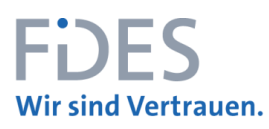

#### **5. ORGANISATORISCHE RAHMENBEDINGUNGEN VALIDIERUNG DER PRÄMISSEN 3/5**

- Fehler bzw. Fehlentscheidungen und wie sie künftig vermieden wurden:
	- Fehlende Berücksichtigung von Engpassfaktoren
		- Die Verarbeitungskapazität, der zu verarbeitenden Rohstoffe und der geplante Absatz sollten in einem Gleichgewicht stehen.
		- $-$  Investitionen in Anlagenkapazitäten die darüber hinaus gehen, führen zu Überkapazitäten. Ungenutzte Kapazitäten belasten u. a. über die Afa das Betriebsergebnis und führen zum Anstieg der Fix-Kosten je Mengeneinheit bzw. zur Belastung des DBII.
		- Häufig macht es Sinn, eine ABC-Analyse über das bestehende Produktportfolie durchzuführen, Low-Performer zu eliminieren und frei gewordene Kapazitäten mit den geplanten neuen Produkten zu füllen.

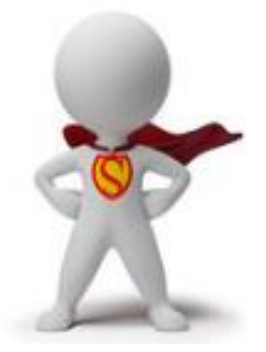

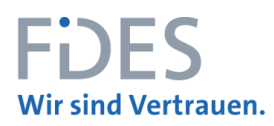

#### **5. ORGANISATORISCHE RAHMENBEDINGUNGEN VALIDIERUNG DER PRÄMISSEN 4/5**

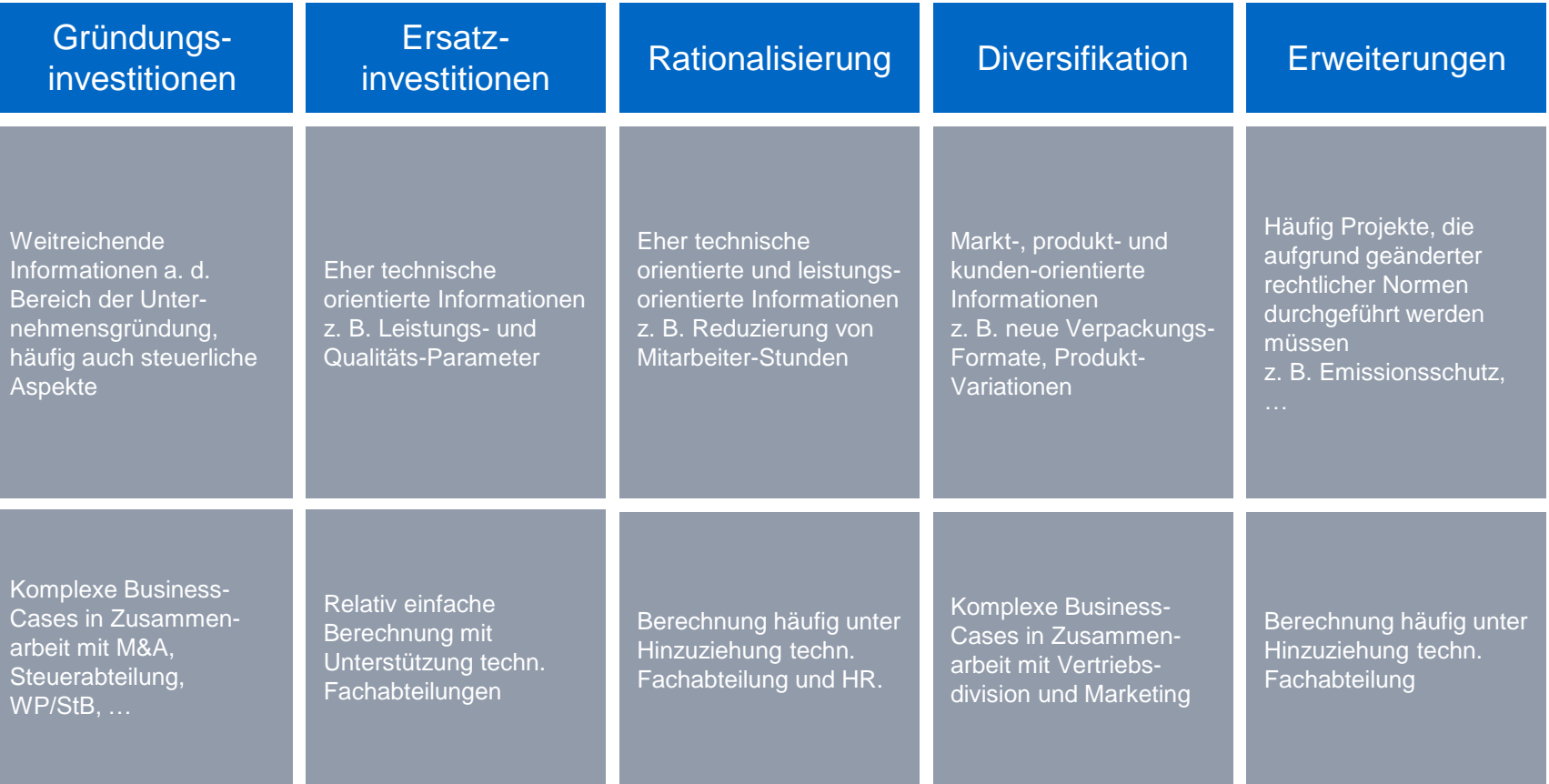

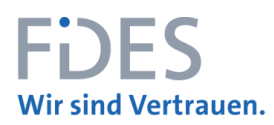

#### **5. ORGANISATORISCHE RAHMENBEDINGUNGEN VALIDIERUNG DER PRÄMISSEN 5/5**

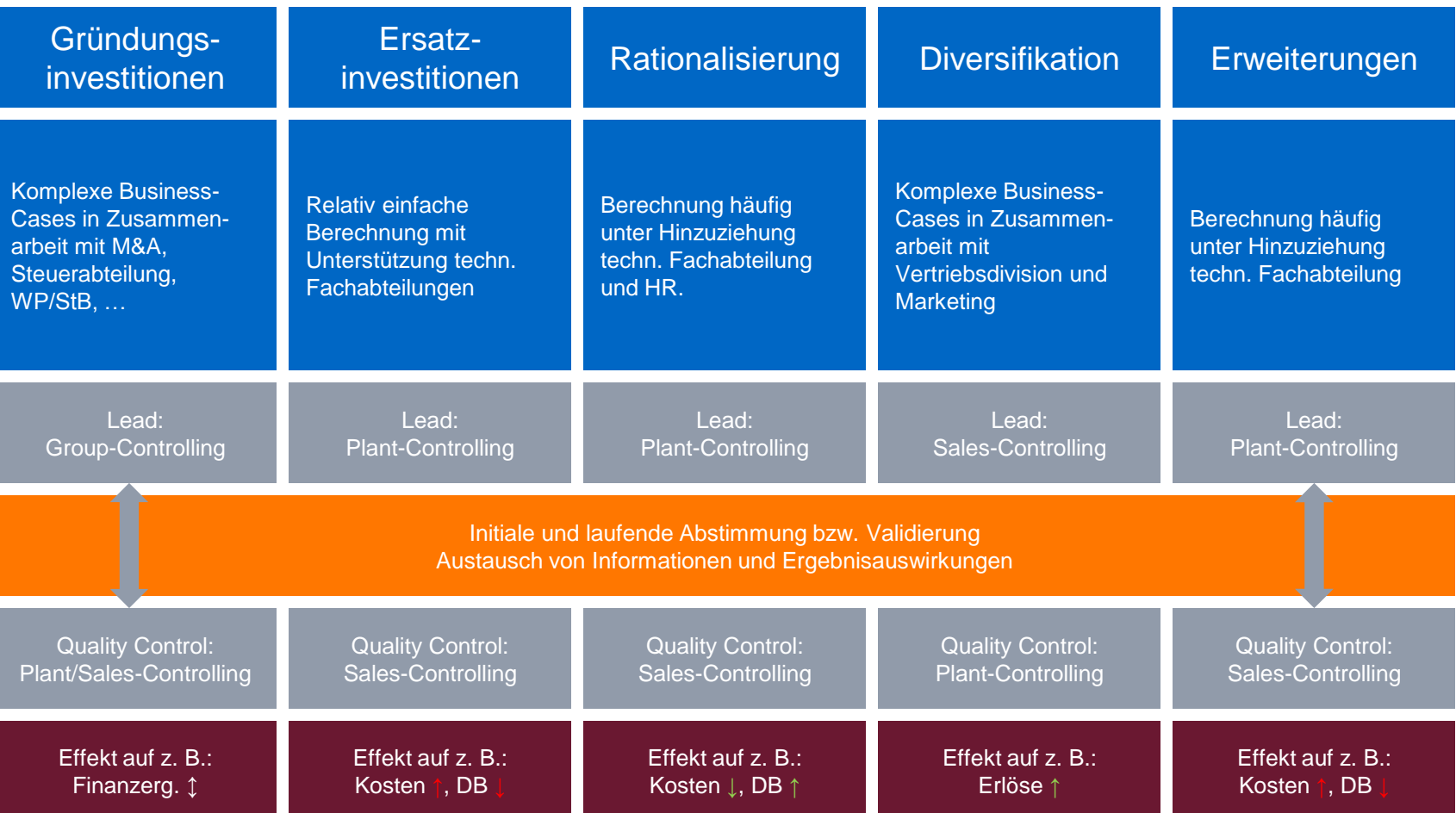

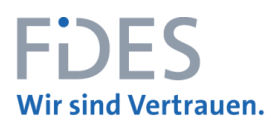

- 1. Warum "Der Kaputtrechner"
- 2. Motivation
- 3. Methodik Überblick über finanzmathematische Methoden
- 4. Auswahl Und welche Methode und welche KPI's sind geeignet?
- 5. Organisatorische Rahmenbedingungen Validierung der Prämissen
- 6. Summary
- 7. Ihr Referent

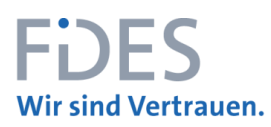

#### **SUMMARY**

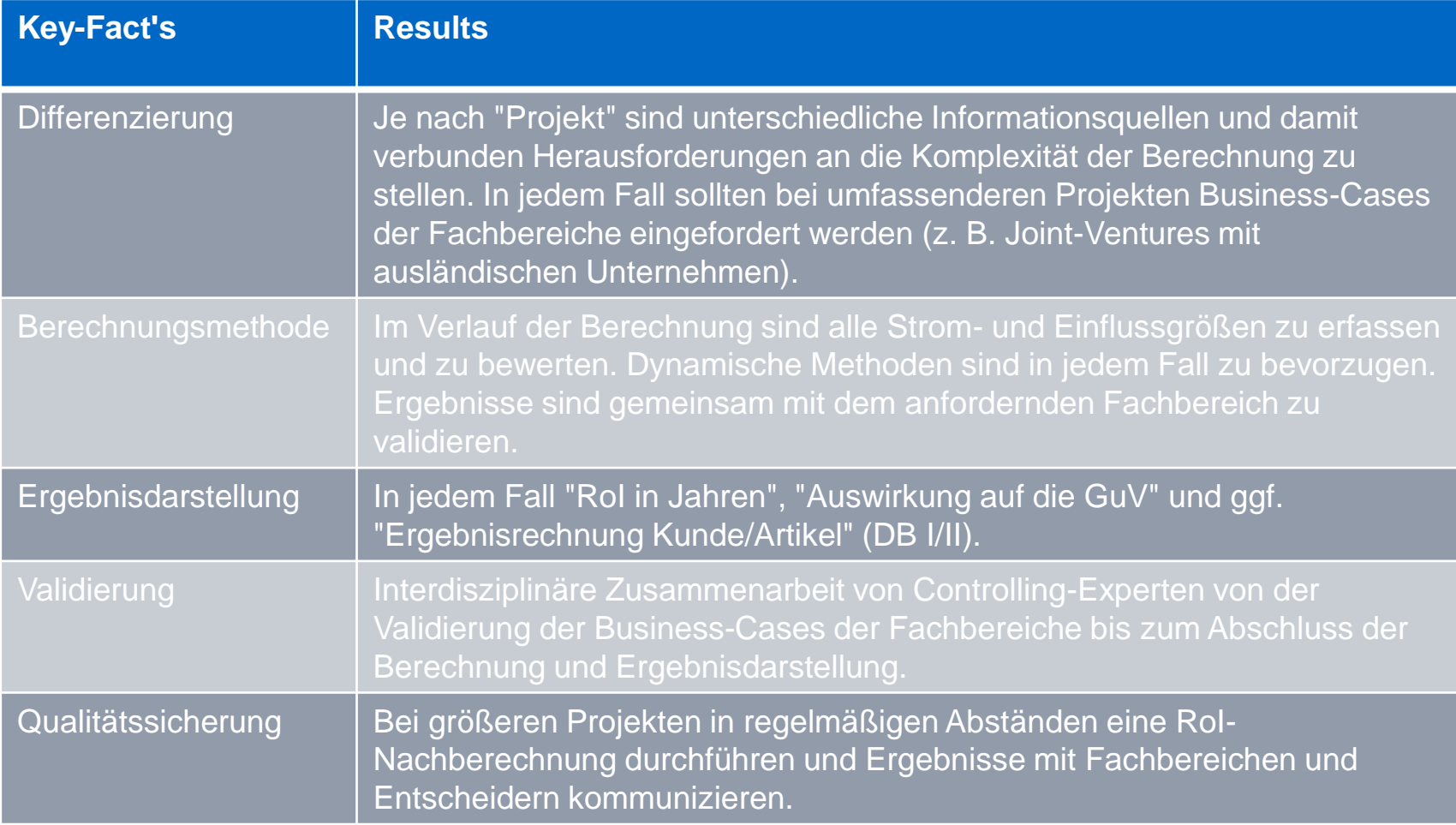

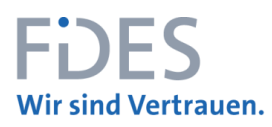

- 1. Warum "Der Kaputtrechner"
- 2. Motivation
- 3. Methodik Überblick über finanzmathematische Methoden
- 4. Auswahl Und welche Methode und welche KPI's sind geeignet?
- 5. Organisatorische Rahmenbedingungen Validierung der Prämissen
- 6. Summary
- 7. Ihr Referent

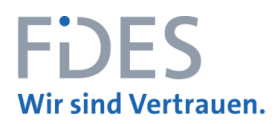

#### **IHR REFERENT**

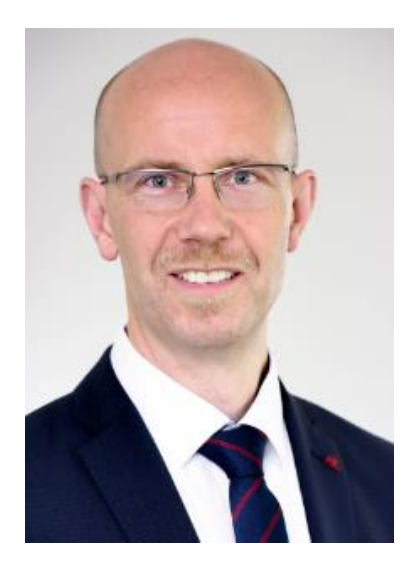

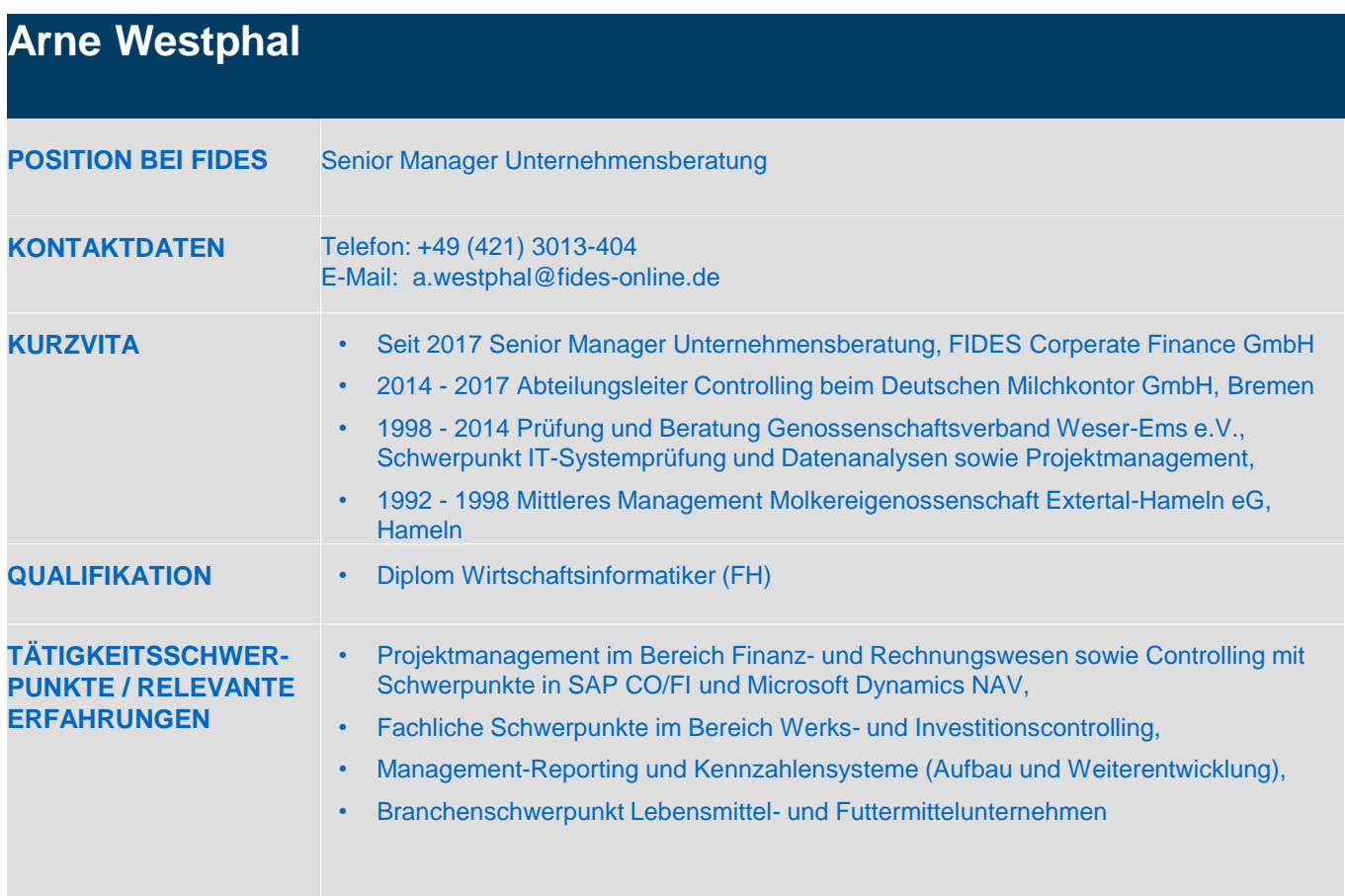

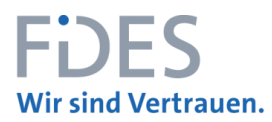

#### **NOTIZEN**

# **FDES Wir sind Vertrauen.**

#### **FIDES TREUHAND GMBH & CO. KG**

Wirtschaftsprüfungsgesellschaft Steuerberatungsgesellschaft

#### HAUPTNIEDERLASSUNG Birkenstraße 37 28195 Bremen Postfach 10 57 27 28057 Bremen Telefon +49 (421) 3013-0 Fax +49 (421) 3013-100 bremen@fides-online.de www.fides-online.de

#### ZWEIGNIEDERLASSUNGEN **Hamburg Hannover** Bremerhaven **Osnabruck Dusseldorf** Leer **Berlin**

**Rostock** 

#### **FIDES IT CONSULTANTS GMBH**

HAUPTNIEDERLASSUNG Birkenstraße 37 28195 Bremen Telefon +49 (421) 3013-400 Fax +49 (421) 3013-449 bremen@fides-online.de www.fides-online.de

ZWEIGNIEDERLASSUNG **Hamburg** 

#### **FIDES CORPORATE FINANCE GMBH**

Wirtschaftsprüfungsgesellschaft Birkenstraße 37 28195 Bremen Telefon +49 (421) 3013-0 Fax +49 (421) 3013-100 bremen@fides-online.de www.fides-online.de

#### **FIDES FINANCIAL SERVICES GMBH**

Wirtschaftsprüfungsgesellschaft Darmstädter Landstraße 108 60598 Frankfurt am Main Telefon +49 (69) 9622-0498 Fax +49 (69) 9622-0420 frankfurt@fides-online.de www.fides-online.de

#### **NÖLLE & STOEVESANDT**

Rechtsanwälte Partnerschaftsgesellschaft Birkenstraße 37 28195 Bremen Telefon +49 (421) 3013-165 info@noelle-stoevesandt.de www.noelle-stoevesandt.de

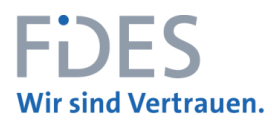

#### **BACKUP**

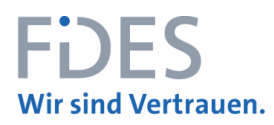

# **ÜBERBLICK ÜBER FINANZMATHEMATISCHE METHODEN 1/7**

#### **STATISCHE METHODEN**

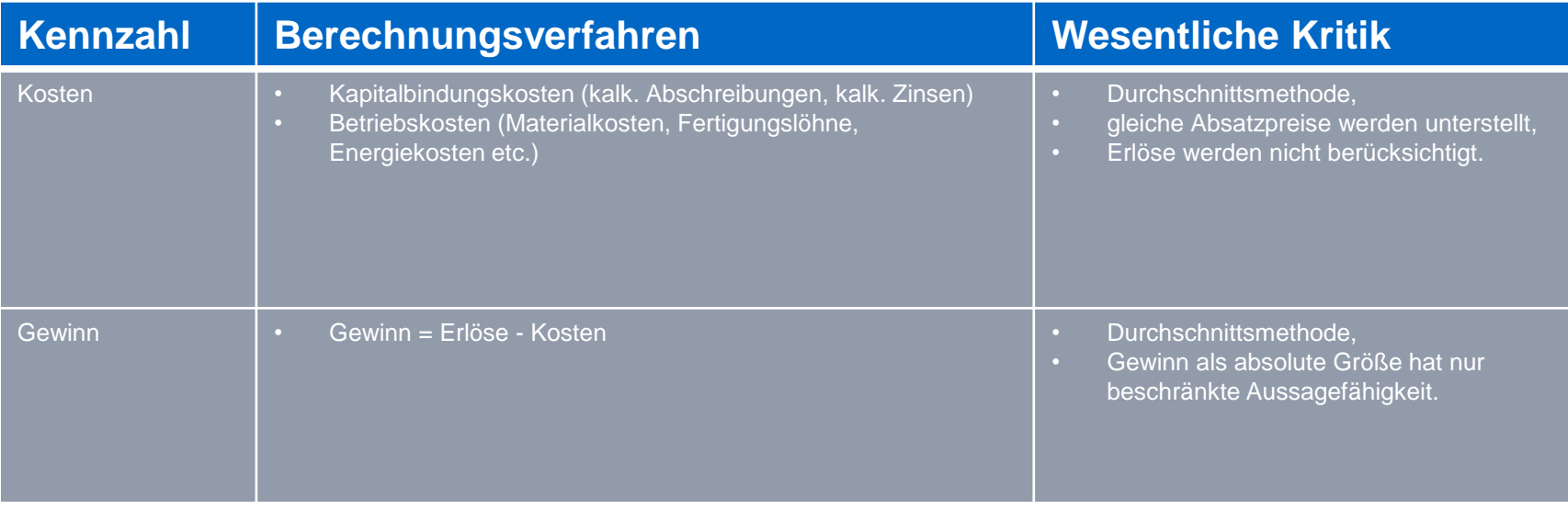

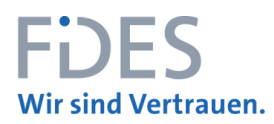

# **ÜBERBLICK ÜBER FINANZMATHEMATISCHE METHODEN 2/7**

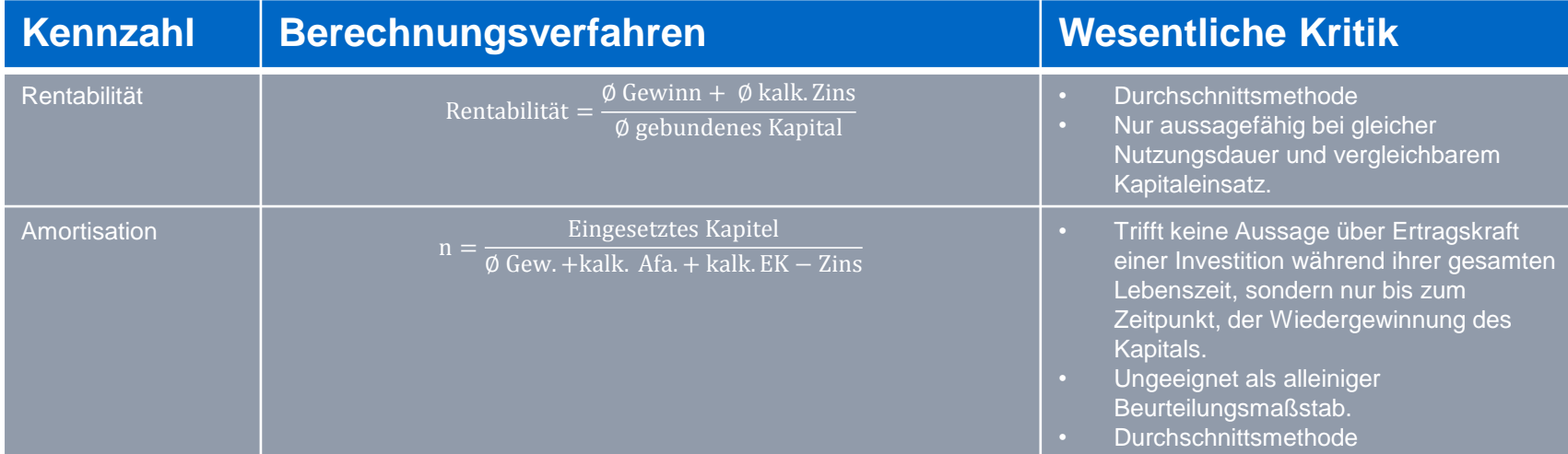

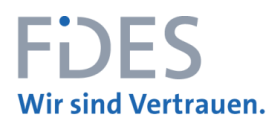

# **ÜBERBLICK ÜBER FINANZMATHEMATISCHE METHODEN 3/7**

#### **DYNAMISCHE METHODEN**

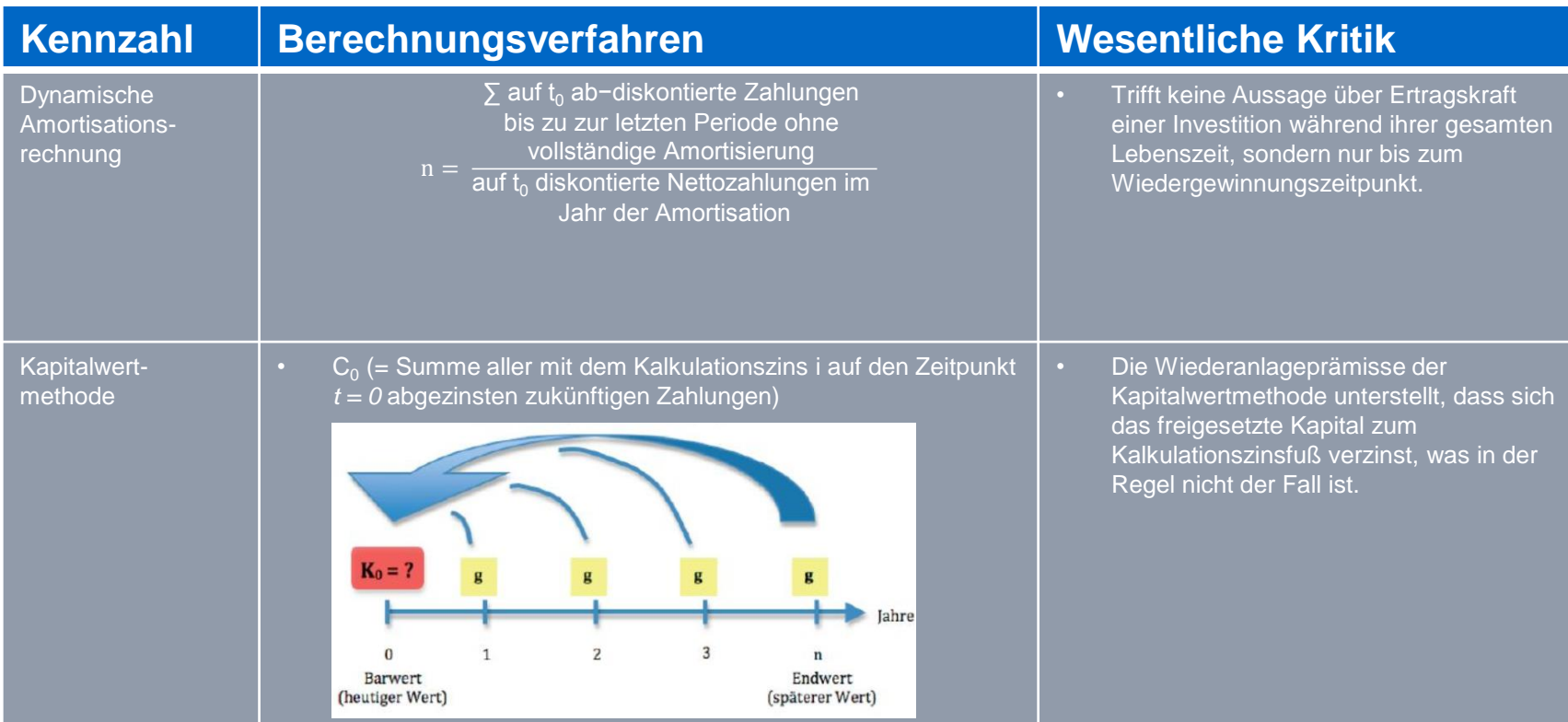

**…**

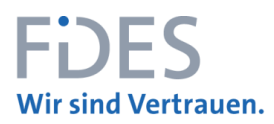

# **ÜBERBLICK ÜBER FINANZMATHEMATISCHE METHODEN 4/7**

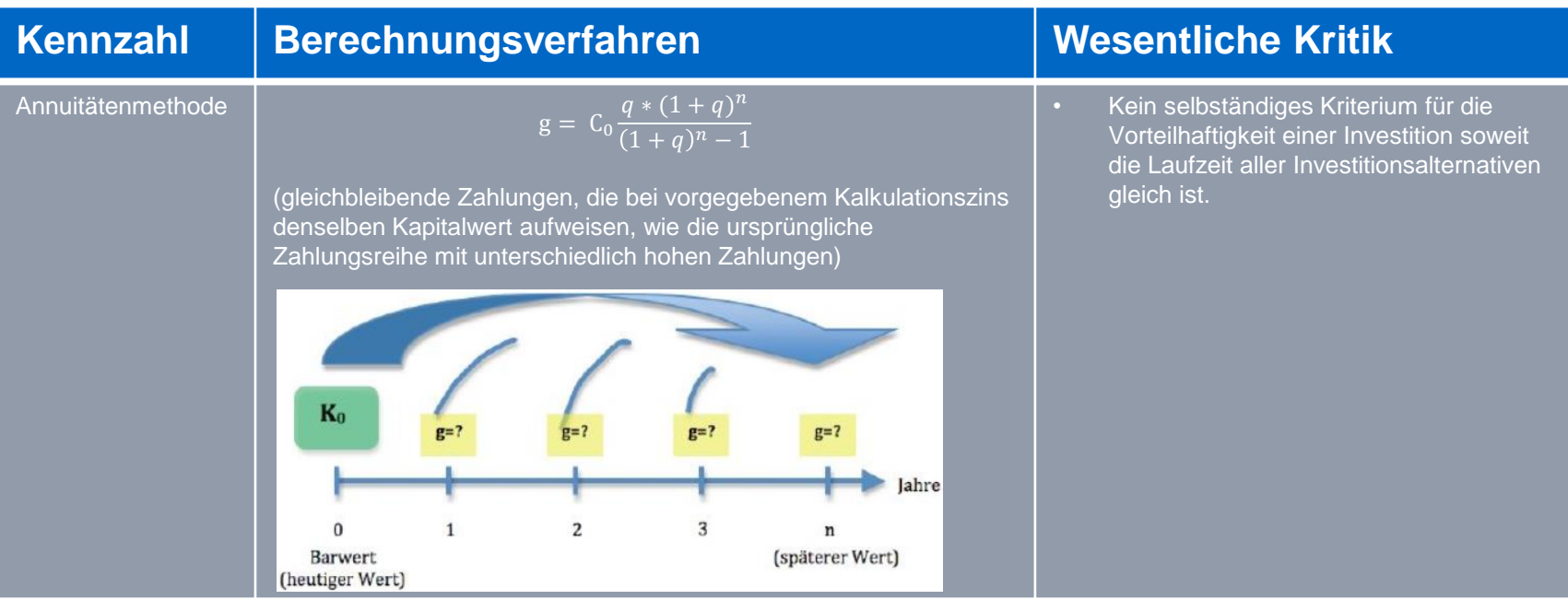

**…**

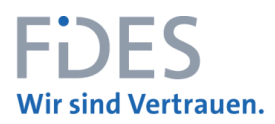

# **ÜBERBLICK ÜBER FINANZMATHEMATISCHE METHODEN 5/7**

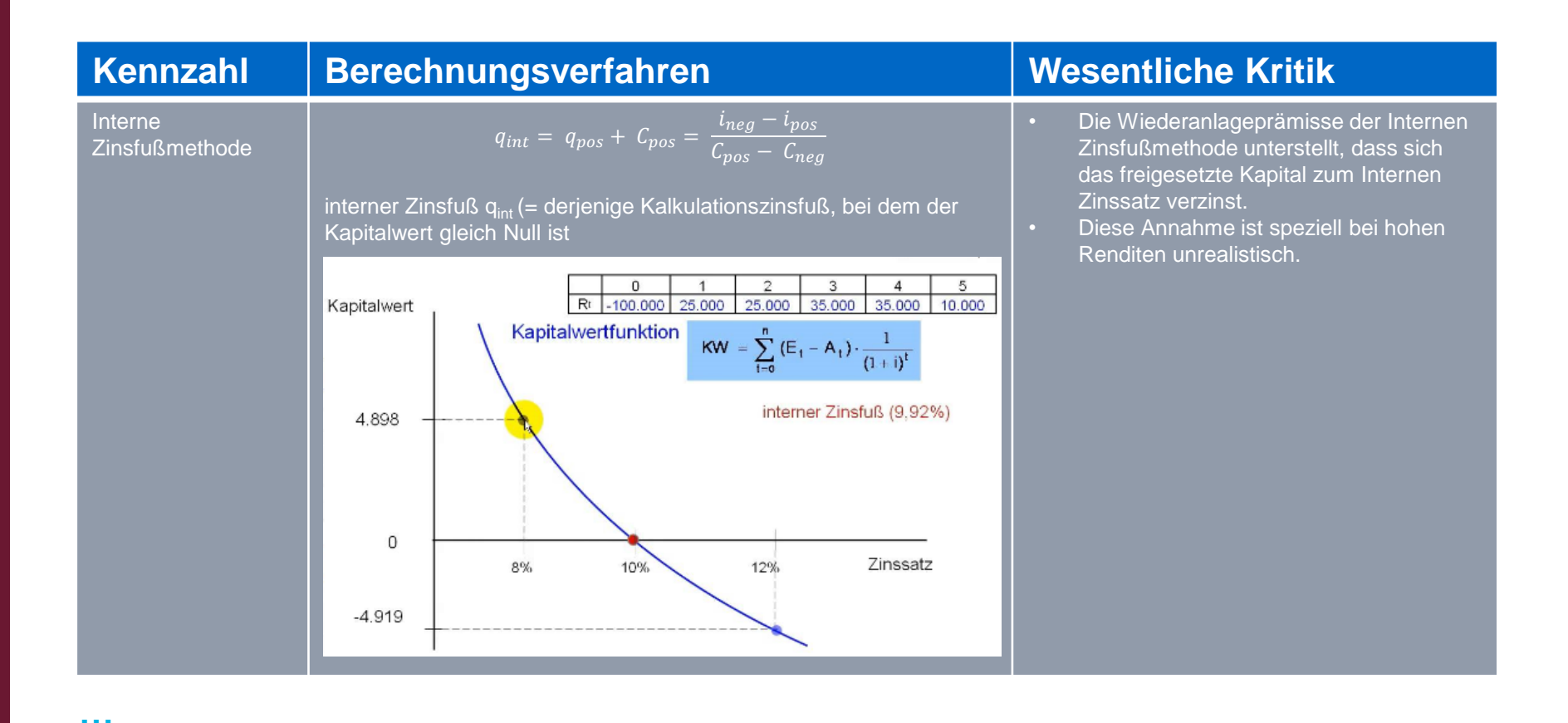

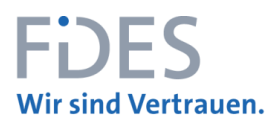

# **ÜBERBLICK ÜBER FINANZMATHEMATISCHE METHODEN 6/7**

#### **ABGRENZUNG STATISCHE VS. DYNAMISCHE METHODEN**

- Statische Methoden berücksichtigen nicht den "*Zeitwert des Geldes*" Verzinsung.
- 100 Euro die ich heute erhalte, sind mehr wert als 100 Euro, die ich in fünf Jahr erhalte.
- **Example 2** oder anders herum formuliert:

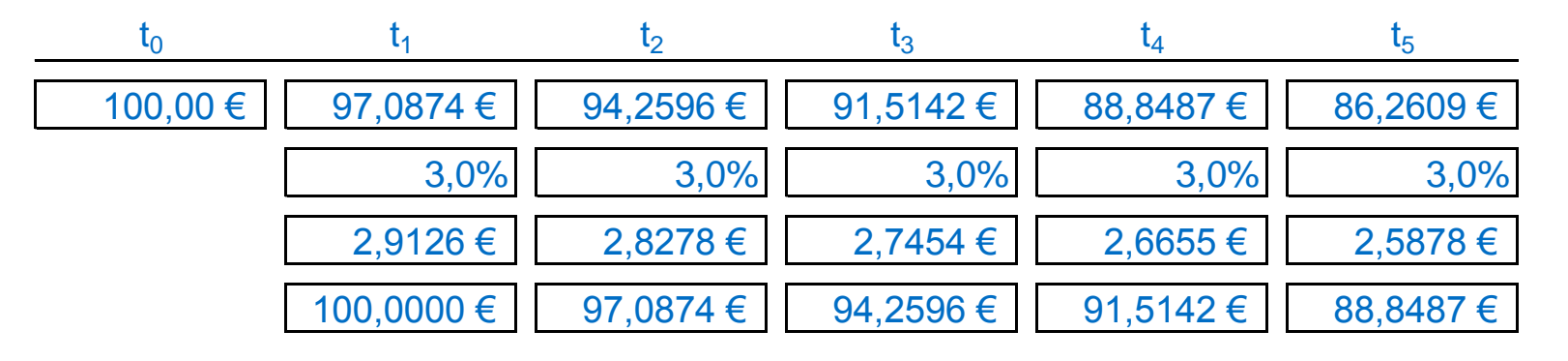

• Bei einer Verzinsung von 3 % müssten heute EUR 86,26 angelegt werden, um in fünf Jahren EUR 100 zu erhalten.

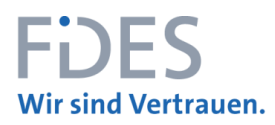

# **ÜBERBLICK ÜBER FINANZMATHEMATISCHE METHODEN 7/7**

#### **NUTZWERTANALYSE**

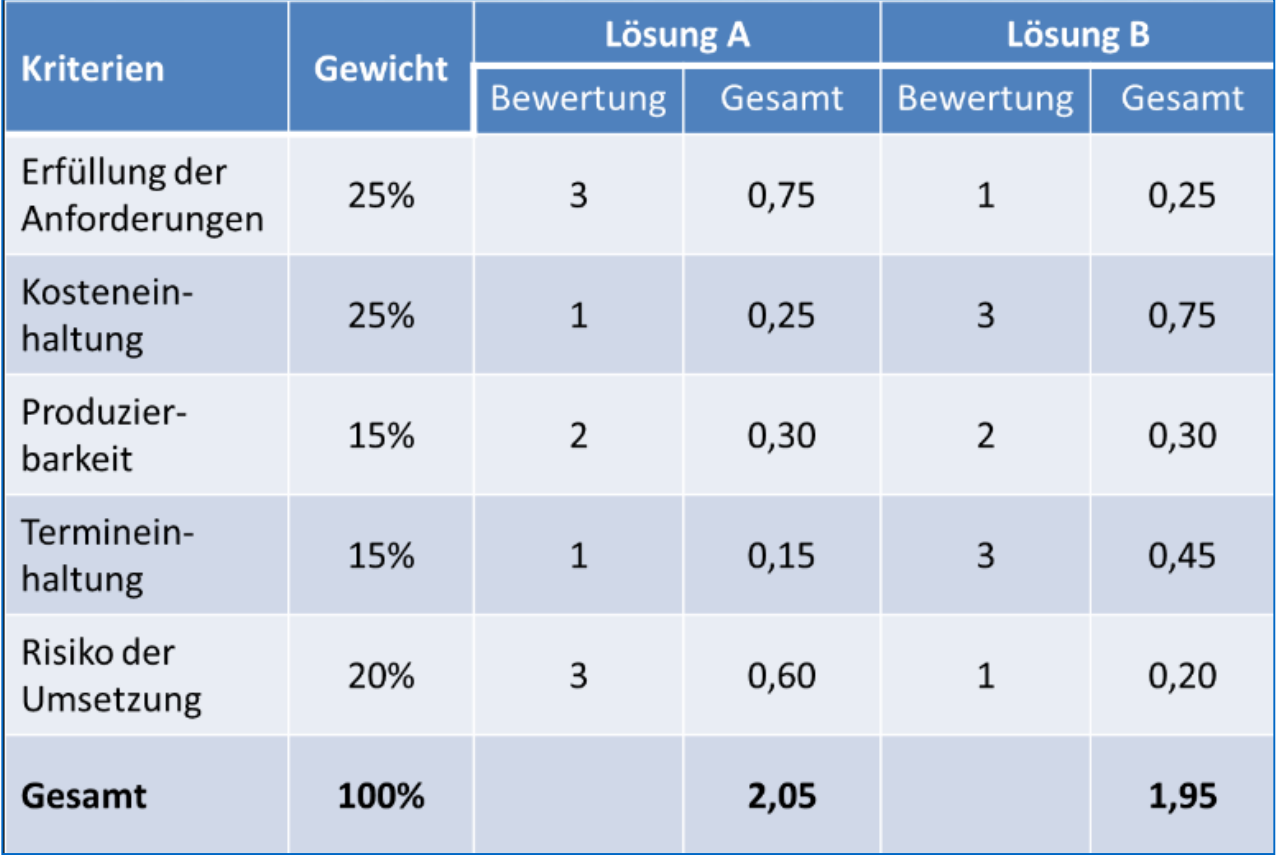